## DESIGN of DHIST for RCS

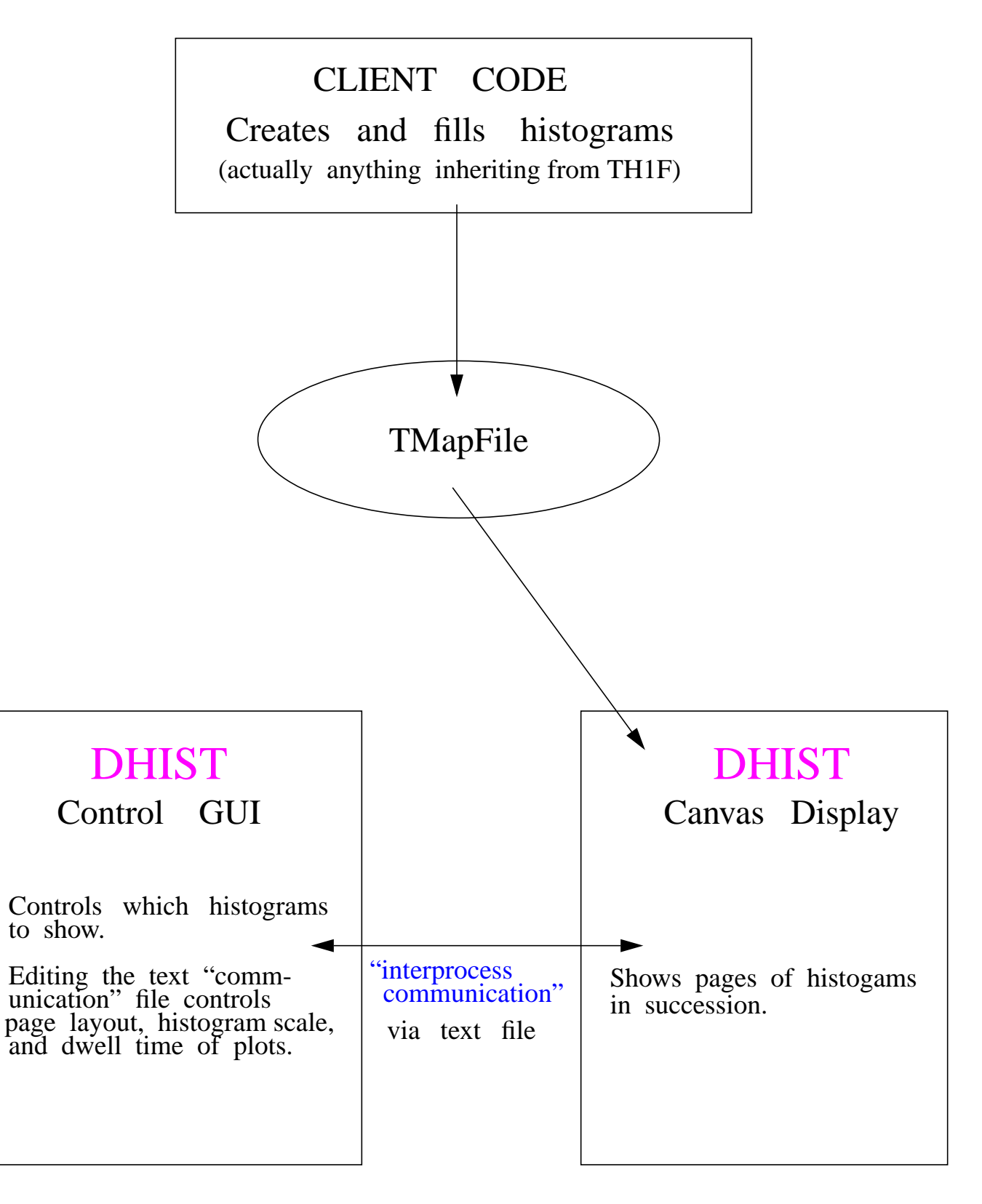